# **Photoshop CS3**

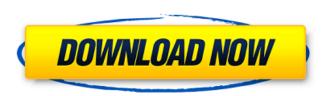

## **Photoshop CS3 Crack + Free PC/Windows**

Picture Shop Pro Picture Shop Pro is a photo editor from Agfa Graphics. It has most of the basic editing capabilities of PhotoShop and

### **Photoshop CS3 Download**

The Photoshop in the Adobe CC members program allows you to download the

creative cloud version of the software for free. This article shows you the features of Photoshop Elements, and how to use them, including actions, vector curves, custom brushes, typography, and much more. Pre-requisites You need a computer with a minimum of 4GB of RAM, 8GB of free space and a graphics card that supports the Direct X 12 API. You also need a mouse to use the program. Before starting with this article, you need to have a web browser that supports HTML 5, CSS 3 and JavaScript. It will not be read well by users that don't have these requirements. Using Photoshop Elements As you'll see in the screenshot, Photoshop Elements is divided into 3 primary windows: The main window The workspaces The layers The main window The main window is where all your images will be created, edited and modified. You can set a grid here if you want, and when you're designing, you can create a new canvas on which you'll draw. You will be able to create layers using the tabs and by clicking on the yellow tab. You can remove a layer by clicking it and clicking on the Remove button. The workspace (top left) Here are the workspaces: Here you can modify the changes that have been made on the layer. You can preview the changes in the preview panel. When the layer is selected, you can use the tools in the following order (left to right): The next tab will give you the opportunity to remove the borders of the image or edit them as a sketch. The right side This workspace allows you to edit the canvas as a vector. The bottom right window This window allows you to add effects and layers The tools that you can use in this panel are the following: The tool is in the top right corner of the black bar. The next part of the screen, which has 16 options, is dedicated to the following: Add new layer Fill color Stroke color Add texture Apply or invert effects Add filters Import an image from a file, the cloud or the device Resize an image Crop the photo 388ed7b0c7

1/3

### Photoshop CS3 Crack Free Registration Code [Mac/Win]

Treatment of hepatorenal syndrome in liver transplantation: a single-center experience. Hepatorenal syndrome (HRS) after orthotopic liver transplantation is a devastating complication that leads to mortality within hours of diagnosis. The treatment has not been discussed in detail. We report our experience with treatment modalities of HRS in patients with end-stage liver disease at University Hospital Basel. From June 1992 to December 2003, 30 orthotopic liver transplantations were performed for end-stage liver disease. Between December 2002 and December 2003, a prospective interdisciplinary study for HRS in liver transplantation was performed. A definition for HRS with the algorithm for an early diagnosis was established. Data analysis was performed with SAS/STAT software (Version 8). HRS occurred in 24 of the 30 patients (80%). Early HRS was diagnosed preoperatively in 15 of 24 patients (62%) and in 9 of 6 patients (60%) during the operation. Of the 15 patients with preoperative HRS, 10 patients (67%) were treated successfully with nonportal vein vasopressin (5 with and 5 without inotropic support), 5 patients (33%) with the Berlin hepatorenal syndrome (BHRS) protocol, and 3 patients (20%) died within 24 hours. The 5 patients treated successfully with BHRS died of HRS or poor liver function after discontinuation of BHRS and after the increase of portal venous pressure to >/=15 mm Hg. Survival after HRS was 48% in patients treated with BHRS (n = 5). Preoperative diagnosis of HRS was possible only in 14 of 24 patients (58%) (p. According to a new study, one out of three people are experiencing a Binge Eating Disorder. The study was conducted by the National Eating Disorder Association. The study found that 52% of women and 27% of men are affected. It's been found that not every individual who suffers from Binge Eating Disorder has

#### What's New in the?

Q: Json serialization using spring rest framework I have written a controller method as follows to get data from a table which returns something like below { "Data":[ { "prodId":"10", "name":"abc", "discription":"xyz", "isRequired":"Yes" }, { "prodId":"101", "name":"a", "discription":"abc", "isRequired":"No" } ] } @RequestMapping(value = "/Data/{id}", method = RequestMethod.GET) public @ResponseBody Data getdata(@PathVariable("id") String id, HttpServletRequest req, HttpServletResponse res) { Data data = service.getdata(id); try { return data; } catch (Exception e) { e.printStackTrace(); logger.error(e); return null; } } I dont want to use @ResponseBody as I am using @Mapping variable to fetch the id of the specified table.I dont know how to map the JSON back to getData object. I have written a class calledData which implements Serializable interface but the problem is I want to return this class object to UI layer. Data class @Entity public class Data implements Serializable { @Id @Column(name = "prodId") private String prodId; @Column(name = "name") private String name; @Column(name = "isRequired") private boolean isRequired; public Data() { super(); } public Data(String prodId, String name, boolean

3/3